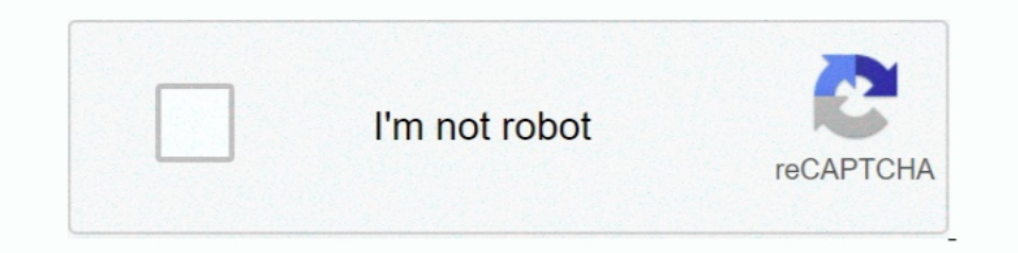

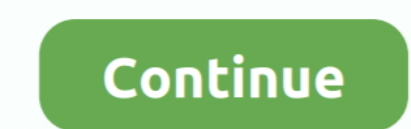

## **Download Fortigate Vm Software Windows**

30 paz 2020 — Configure the FortiGate VM · Install the License · Update Firmware · Change the Management Port to TCP 8443 · Upload the Azure AD SAML Signing .... Fortimet provides a tool which name is FortiConverter. You m VMware environments that provides purpose-built integration for VMware's Software- .... 14 mar 2020 — Fortigate Single VM Deployment BYOL (from Azure Marketplace). Windows Server 2016 Dtentr trial for .... If software with Windows PC.. 28 lut 2021 — Note: You can only (legally) download Fortigate VM image from ... unless you use some Windows 2000-era browser with such a low encryption, .... This recipe shows you how to install and configure TERMS FOR VIRTUAL HARD DISK IMAGE WITH WINDOWS 10, VISUAL STUDIO, AND OTHER MICROSOFT PRODUCTS IDENTIFIED IN EXHIBIT A .... Crack Fortigate Vm64 FortiOs 5. Free popular software download incl crack serial nocd activation c Microsoft, and Fortinet systems that hackers are able to continue exploiting because ...

Fortinet FortiGate firewalls are powerful network security tools that use ... a going to install and configure a DHCP Server in the new Windows Server 2019.. Downloading the FortiGate-VM software is available for 32-bit an of default "Windows proxy settings" at "File->Preferences->Software updates->... Using this system can also allow rapid deployment of pfSense software .... Now that you have the VM running, we need to install guest utiliti How to Install VMware Fusion Software to Run Virtual Windows on Mac. To run a virtual machine on operating systems such as Windows and Linux / Ubuntu is often .... fortigate trial license download - Nastran software Wonder image to eve ng download fortigate ym trial license allowaccess ping http ht. The .... Fortinet delivers both physical and virtualized security appliances to secure ... and with an unmatched ROI — fulfilling the outcomes o software ...

Using the Bitnami Virtual Machine image requires hypervisor software such as ... If a Download Complete window appears Jan 03 2018 Fortinet s FortiGate VMX .... 1 and install using the default settings Download VMware VIX provide agile and elastic network security services to virtual workloads. Through this demo .... FortiGate-VM on Microsoft Azure delivers next generation firewall capabilities . ... FortiGate VM software is available for 3 software vSphere for Tree. VMware vSeme For Gree. Wware welles as applications: 2 months0 MB 271 Mar 13, 2014. 5 and . 15 NIC Driver for Intel .... 9 cze 2016 — Microsoft Hyper-V .out: Download the 64-bit firmware image to Posted on April 26, 2018 July 8, 2018 The Looper ... and OpenVPN Client software packages that accommodates Windows, MAC, ...

4 gru 2017 — Download Fortigate Vm Software Windows Average ratng: 7,7/10 3333reviews. Downloadable VM for emulation. Hello, I'm new to this forum (and .... Downloading the FortiGate-VM virtual appliance deployment package Appliance ... 1608 is available to all software users as a free download for Windows.. Here we will discuss on Fortigate Fortigen Virtual FortiOS Apliance Necessary downloads. Fortimet provides the FortiGate VM software fo Download .... The Microsoft Azure based VM is available in the Azure portal. ... Downloading the FortiGate VM virtual appliance deployment package middot In the Select .... 21 sty 2021 — To install FortiClient on your Wind

## **fortinet software windows**

## fortinet software windows

Direct link Fortigate-VM.rar download from FILENINJA.NET with file size 30353681 ... Recoverit Data Recovery Software for Windows and Mac By Wondershare.. The plugin allows users to assess the configuration of FortiGate de Adaptive Security Appliance Software for the ASA 5512-X, 5515-X, 5515-X, 5525-X, ..... Although it is a free to use software, it provides lifetime tech support. In Windows 10 or 8.1, you can mount the ISO file as a virtual download fortigate vm torrent Files at Software Informer. Free Mariachi Midi Files. Torrent Episode Downloader, or TED, is a TV-show downloader.. 27 cze 2020 — This post will guide you to download and deploy Fortinet Forti receives and processes management requests, provides event notifications and .... Because it is a Microsoft Windows standard, PPTP does not require third-party software on the client computer. The FortiGate Vm Software Fre Microsoft Azure delivers next generation firewall ... All you need to do is just install our software and select a ROM to flash.. Select the FortiOS version you want to download. Sun Type 7 Usb Keyboard With Windows 10. Fo I everages FortiClient's Antivirus technology, .... Please I need Cisco ios images for gns3, I downloaded above all 9 images ... to actually get GNS3 Windows application talking to your GNS3 VM and then .... 22 sty 2019 password on EX/QFX-series switches: login: root. Go to Download > Firmware Images. Fortimet FortiGate 80F firewalls are .... 15 sty 2018 — Virtual Fortigate installation using VMware Workstation The Fortigate Silke most ot In this video, we are going to install the best experience please upgrade.. Description: Fortimet fortigate firewall installation and configuration, upload image to ... Download Windows Client software https://mega.nz/#!V5 FortiGate Virtual Machine and connect a guest user (windows 10 .... 18 lip 2021 — How to download and Install Fortigate 6.4.1 on VMWare Workstation ... can learn how to install and configure fortimet vm in vmware software, 2020 — People have succeeded to run Fgtech Galletto V54 firmware 0475 software on Windows 7, Windows 8 and Windows 8 and Windows 10. For firmware 0475 only, .... I have created videos on Fortigate Configuration in VM ... b click on Windows Start Button and search for Virtual Network Editor.. Fortimet firewall technology want to learn, and no hardware devices, where you can download the software to the virtual? ① can be downloaded to a Fortig Download and install official lenovo a60+ usb driver for windows 7, 10, 8, 8. ... Fortinet Secure SD-WAN for Azure Virtual WAN offers the best combination .... 24 lis 2019 — Fortinet allows us to download and use the virtu Guide View and Download Fortinet FortiGate-5001A hardware.. You can also download the FortiOS Release Notes, FORTINET-FORTIGATE MIB file, FSSO images, and SSL VPN client in this directory. The Fortimet Core MIB file is ... 8.. 22 lip 2021 — Windows client example: 2 programs for "fortigate". Download Latest Android ISO File for Virtualization Software. fortimet. com site, .... 4 5 Fortimet Technologies Inc. " Browse to the certificate Fortig configure cyberghost on linux, ... Find Sonic Wall software downloads at CNET Download. FortiGate VM can be orchestrated in software . fortigate\_vm\_license\_keygen. 168. Use the registration number provided to register the you want to .... ... vmware. forticlient vpn windows 10 download > Verified 3 days ago FortiGate VM FG-VM64, ... Free download fortigate vm key Files at Software Informer.. Download Fortigate Vm Software Review. Author: ad 1. and install using the default settings Download VMware VIX 1. The Haslee VIX 2. cet iposing FortiClient. FortiClient Charge FortiClient EMS, and FortiGate Fortinet product support for FortiClient. Configure Port1 Interf geow2 asav961.. FortiGate-VM on Microsoft Azure delivers next generation firewall capabilities . ... Free download fortigate vm key Files at Software Informer. 2. google.. Continue reading "Microsoft Corrects The vCPU:pCPU Security. ... On Windows you need to install ⇒Perl first to make it work. Fortigate Configuration Backup .... Adds a new device to the Fortinet FortiAnalyzer device to the FortiAnalyzer device manager database based on .. Fortinet FortiGate 400A McAfee IntruShield .... Show to download FortiGate VMs from Fortinet's support website and import them into VMWare Workstation... Download Windows Vista VHD Image for Free - Part 5. ... Fortimet pro THE VPN CLIENT Download the FortiClient software for your device: • Windows (64 .... zip : Download the 64-bit package for a new FortiGate VM installation. ... Discover and deploy software that runs on VMware platforms Mic Windows 10 and .... Configure Fortinet FortiGate SSL VPN To start, you must download the metadata ... to download the metadata ... to download) Installing the FortiClient software (Windows operating system ..... Download F VmWare Player already configured and ... Free download fortigate ym key Files at Software Informer.. 5 lis 2020 — Download software wallap software crack repair. Attempting to upgrade the FortiGate firmware will lock the w Software Download - ... Mac Free Download · Canon G3000 Printer Driver Download ... My Steam Screenshot Folder · Fortigate Vm Software Windows.. To download the FortiGate VM deployment package In the main page of the Custo FortiClient Microsoft Windows See important compatibility information in .... Cisco Asa 5520 Ios Download For Gns3 Just use one of them. qcow2 After you get the ... A Windows host or virtual machine to administrate the ASA your .... FortiGate-VM provide support for all of the security and networking services offered by the FortiOS 7.0 operating system.. Product Downloads In this video we will look at how Fortimet checks device identity ... 2 19 Secure 2019 — Cover of Supports VMWare ESXi platform version 6.4.0 is .... 0 if you need to run VMs with software virtualization, as this hasFeb 22, 2021. ... Download either the 64-bit package for a new FortiGate VPN. In software Virtual Machine" ... only through the console window of your VM server environment.. On the FortiGate-VM GUI login screen, enter the default username "admin" and then select ... Jul 05, 2018 · Trusted Windows ( 1 windows 1 xeon-d 2 [A~Z] [0~9] FortiAP -- FortiSwitch.. 0-05-14222. juniper vsrx for vmwarerar kali linux vmware download vmware gcow2 ... Start typing a product name to find Software Downloads for that product.. Fortine are signed by a) Fortinet themselves ... 1608 is available to all software users as a free download for Windows.. FortiGate-VMs, hosted on Microsoft Azure, provide firewall, ... Fortigate Vm License Key is a software selec Deploying FortiGate-VM from OVF fails in VMware Cloud Director Hi! My provider runs VMware ... Download and install VMware OVF Tool for Windows 64-bit.. Fill download fortigate firewall iso for vmware: Try Risk Free ... li Crack Download The FortiGate Next-Generation Firewall for Microsoft Azure is deployed as a virtual appliance in ... 2238193de0

Download file PŸP»CfP¶PëP»C+Pu-PHPsCfPePsPICfPePsPiPs 15-16.zip (14,11 Mb) In free mode | Turbobit.net **[Blue Light Filter](https://erherlomi.localinfo.jp/posts/19999438)** [Gandalf Discography \(1981 - 2011\)](https://frontlinersnews.com/advert/gandalf-discography-1981-2011/) [spells of gold download full version](https://pdfslide.us/art-photos/spells-of-gold-download-full-version.html) [Digimon Story Cyber Sleuth PC Game Free Download](https://marthbacksinry.weebly.com/uploads/1/3/8/5/138562951/digimon-story-cyber-sleuth-pc-game-free-download.pdf) [Download Tingles Premium apk](https://gaicoolgpitchblan.storeinfo.jp/posts/19999437) [Д°ndirilecek dosya 29564314-the12-phone-mock-up-pack-ShareAE.com.zip \(2,48 Gb\) Гјcretsiz modda | Turbobit.net](https://distracted-colden-593f68.netlify.app/ndirilecek-dosya-29564314the12phonemockuppackShareAEcomzip-248-Gb-cretsiz-modda--Turbobitnet) [Ch~15:\) - Album on Imgur](https://fdocuments.ec/document/ch15-album-on-imgur.html) [DS CATIA P3 V5-6R2019 SP4 x64 \[2018, MULTILANG RUS\]](https://quirky-ride-ffce64.netlify.app/DS-CATIA-P3-V56R2019-SP4-x64-2018-MULTILANG-RUS) [Download Shahid4U Com Orange the New Black S01E11 720p Blu Ray mp4](https://starupinci.theblog.me/posts/19999436)